# WYDZIAŁ WPPT

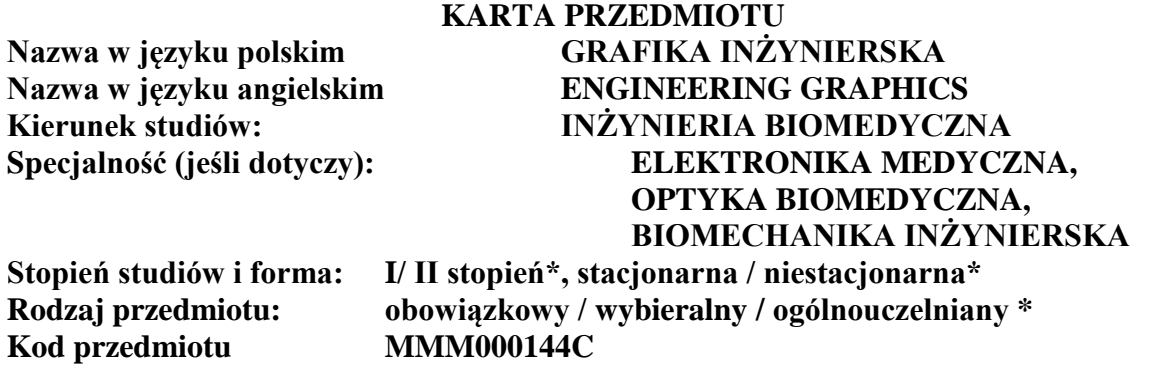

**Grupa kursów TAK / NIE\***

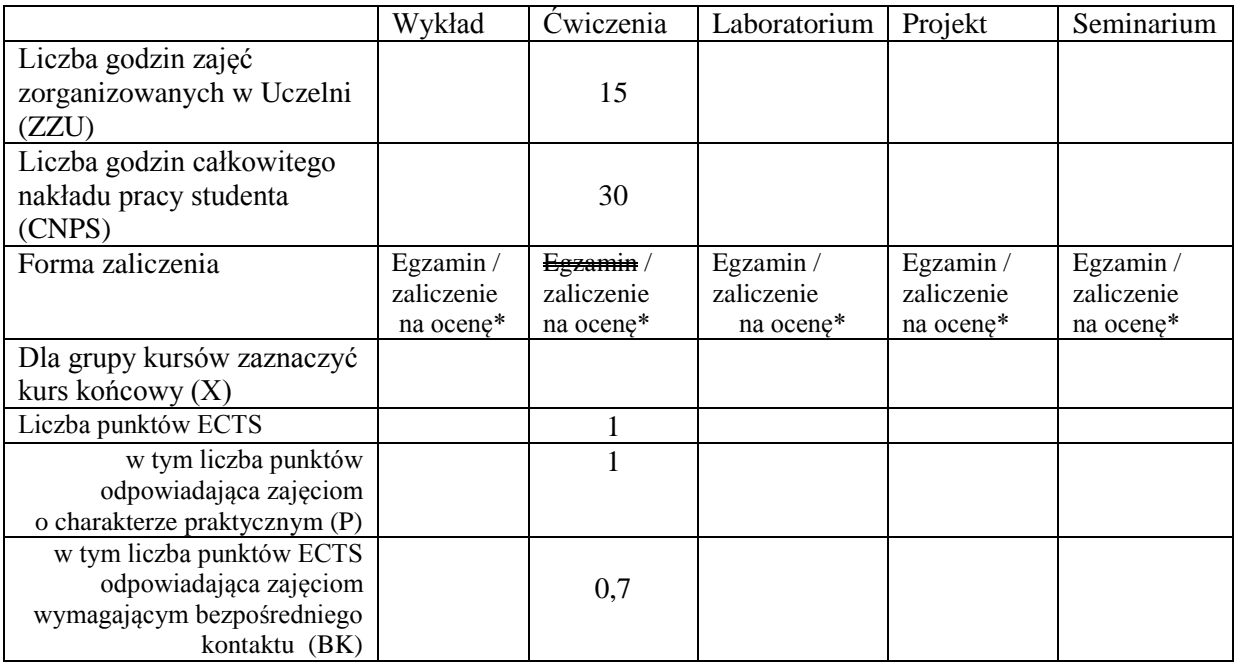

#### **WYMAGANIA WSTĘPNE W ZAKRESIE WIEDZY, UMIEJĘTNOŚCI I INNYCH KOMPETENCJI**

- 1. Znajomość twierdzeń geometrii euklidesowej w zakresie obowiązującym na egzaminie maturalnym.
- 2. Umiejętność posługiwania się przyborami kreślarskimi (kreślenie ołówkiem).

## **CELE PRZEDMIOTU**

- C1 Zapoznanie studentów z podstawowymi zagadnieniami geometrii wykreślnej.
- C2 Opanowanie zasad rzutowania stanowiących podstawę zapisu konstrukcji w stopniu umożliwiającym wykonanie i czytanie prostych rysunków technicznych.

# **PRZEDMIOTOWE EFEKTY KSZTAŁCENIA**

#### Z zakresu **wiedzy**:

PEK\_W01 Ma podstawową wiedzę z zakresu odwzorowania na płaszczyźnie rysunku tworów geometrycznych. Zna i potrafi wyjaśnić podstawowe reguły zapisu konstrukcji.

Z zakresu **umiejętności**:

PEK\_U01 Umie zastosować poznane reguły rzutowania do odwzorowania na płaszczyźnie rysunku tworów geometrycznych. Umie sporządzić rysunek techniczny prostego elementu maszynowego zgodnie z regułami zapisu konstrukcji.

Z zakresu **kompetencji** społecznych:

PEK\_K01 Umie przedstawiać graficznie problem (zadanie) techniczny, za pomocą rysunku technicznego, w sposób zrozumiały dla grupy pracowników.

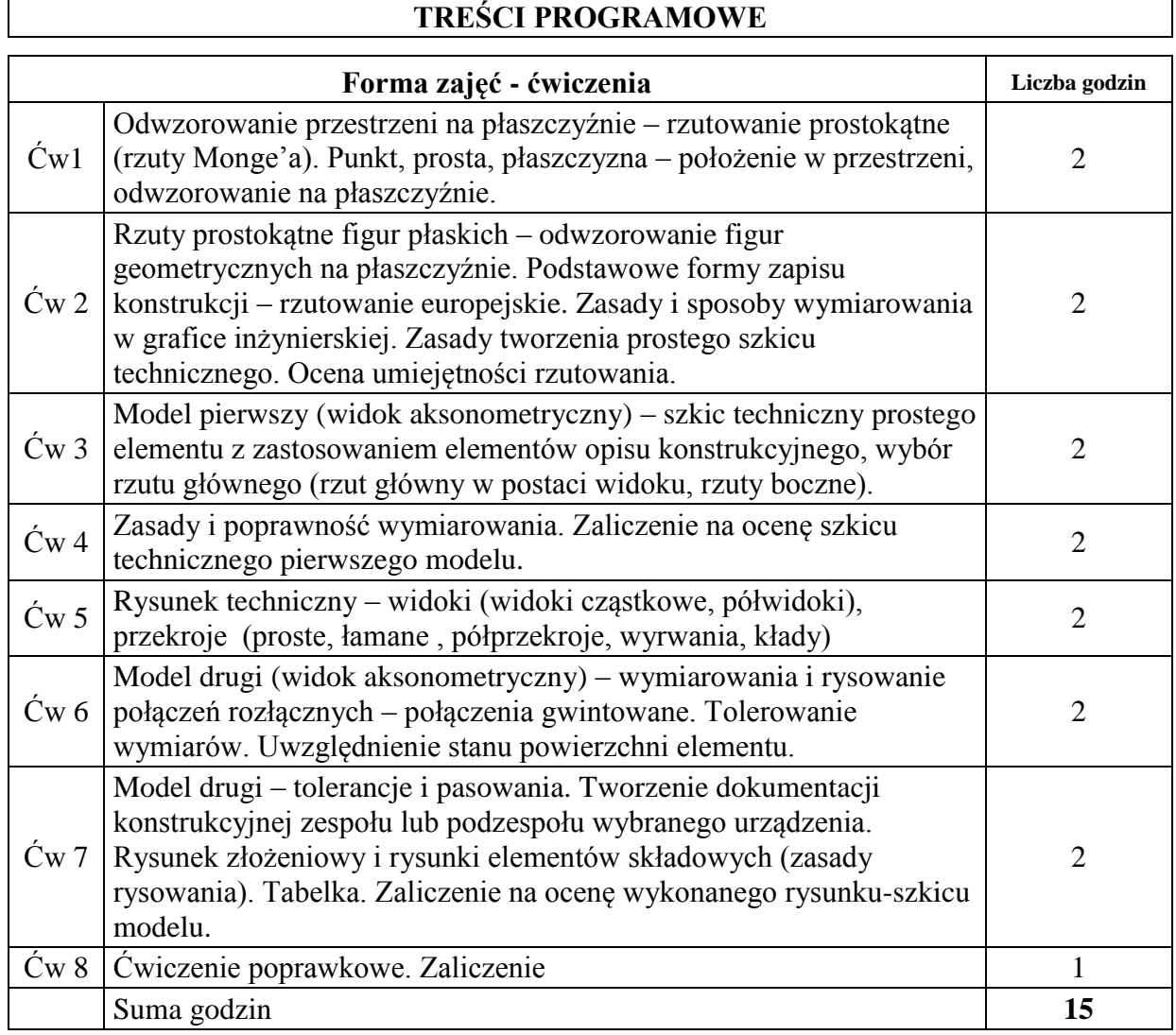

# **STOSOWANE NARZĘDZIA DYDAKTYCZNE**

N1. Rozwiązywanie zadań rysunkowych pod kierunkiem prowadzącego.

N2. Samodzielne rozwiązywanie zadań domowych w ramach godzin CNPS.

N3. Prezentacje wprowadzające do ćwiczeń.

# **OCENA OSIĄGNIĘCIA PRZEDMIOTOWYCH EFEKTÓW KSZTAŁCENIA**

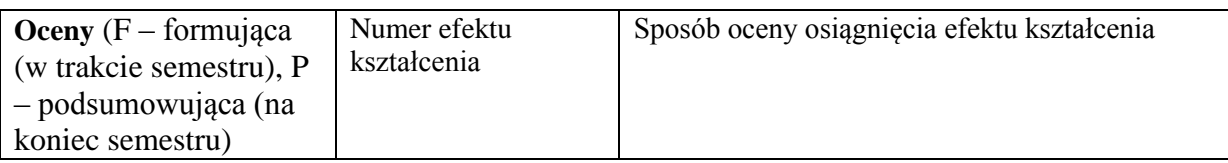

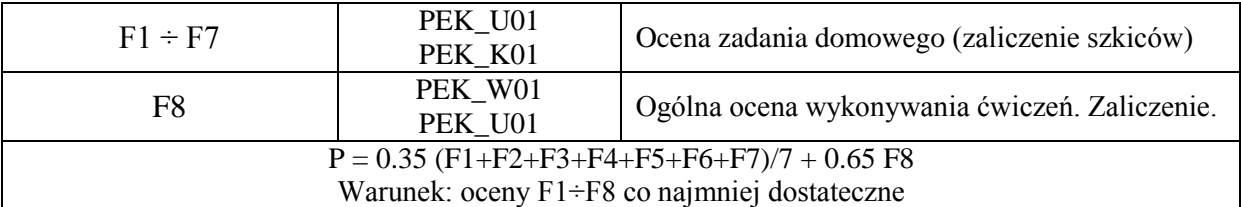

# **LITERATURA PODSTAWOWA I UZUPEŁNIAJĄCA**

#### **LITERATURA PODSTAWOWA:**

[1] Dobrzański T., Rysunek techniczny maszynowy. WNT, Warszawa 2001.

[2] Nowakowski T. (red.), Zbiór zadań z geometrii wykreślnej. Oficyna Wyd. PWr, Wrocław 2001.

[3] Rydzanicz I., Zapis konstrukcji. Podstawy. Oficyna Wyd. PWr, Wrocław 2000.

## **LITERATURA UZUPEŁNIAJĄCA:**

[1] Lewandowski Z., Geometria wykreślna. PWN, Warszawa 1980 (i późniejsze wydania).

[2] Rydzanicz I., Rysunek techniczny jako zapis konstrukcji. Zadania. WNT, Warszawa 1999.

## **OPIEKUN PRZEDMIOTU (IMIĘ, NAZWISKO, ADRES E-MAIL)**

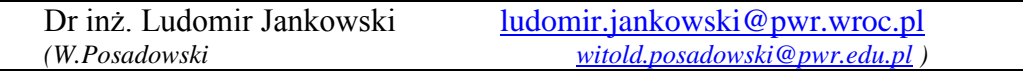

#### MACIERZ POWIĄZANIA EFEKTÓW KSZTAŁCENIA DLA PRZEDMIOTU PODSTAWY GRAFIKI INŻYNIERSKIEJ Z EFEKTAMI KSZTAŁCENIA NA KIERUNKU **INŻYNIERIA KWANTOWA**

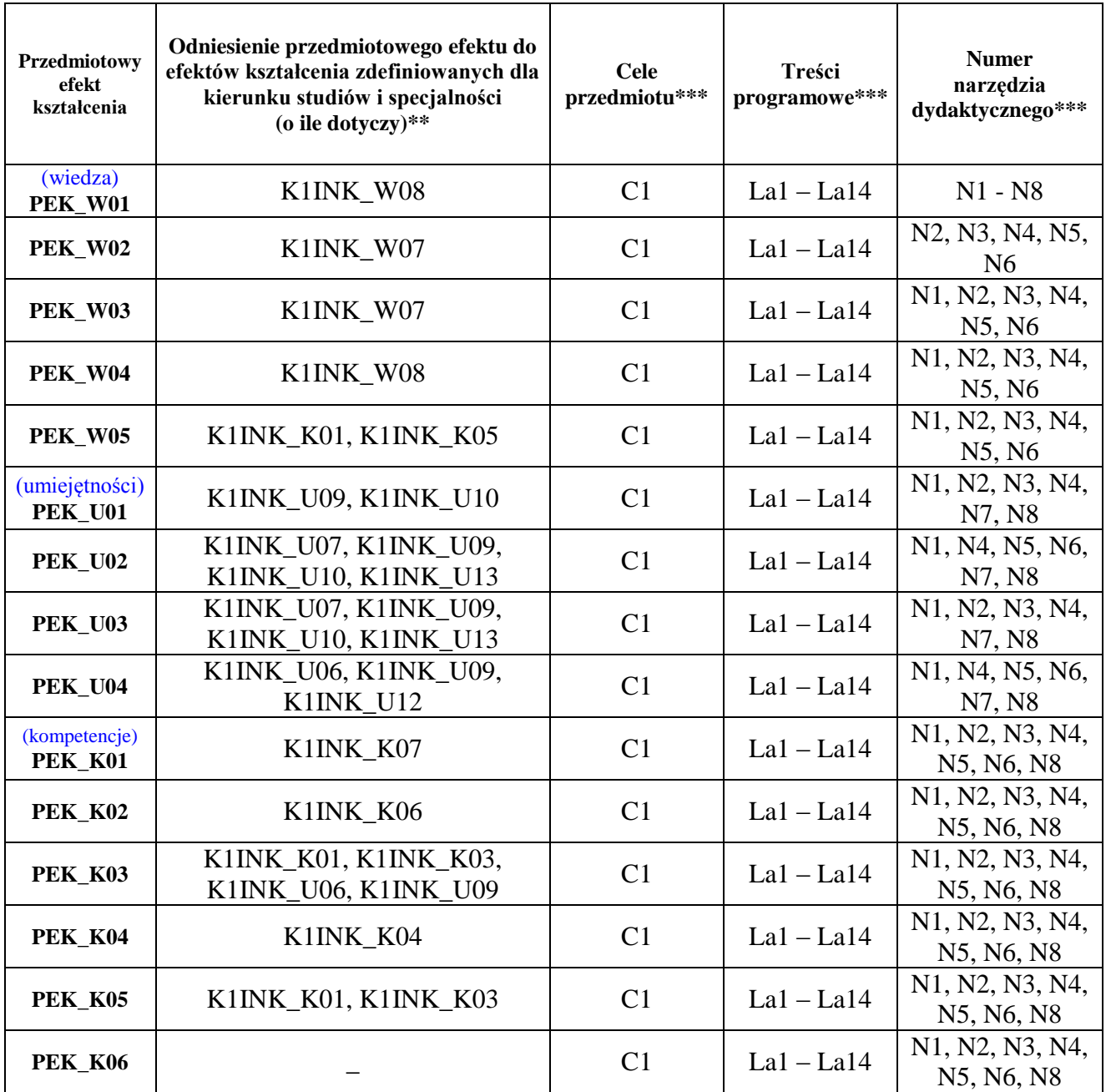

\*\* - wpisać symbole kierunkowych/specjalnościowych efektów kształcenia \*\*\* - z tabeli powyżej